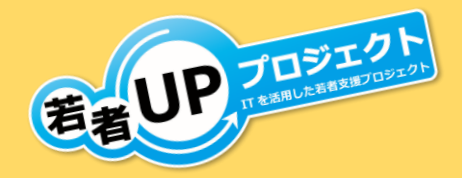

若者UPプロジェクトは日本マイクロソフトから若者自立支 援中央センター(厚生労働省委託)に引き継がれた若者支援 プロジェクトです。

ここが違う

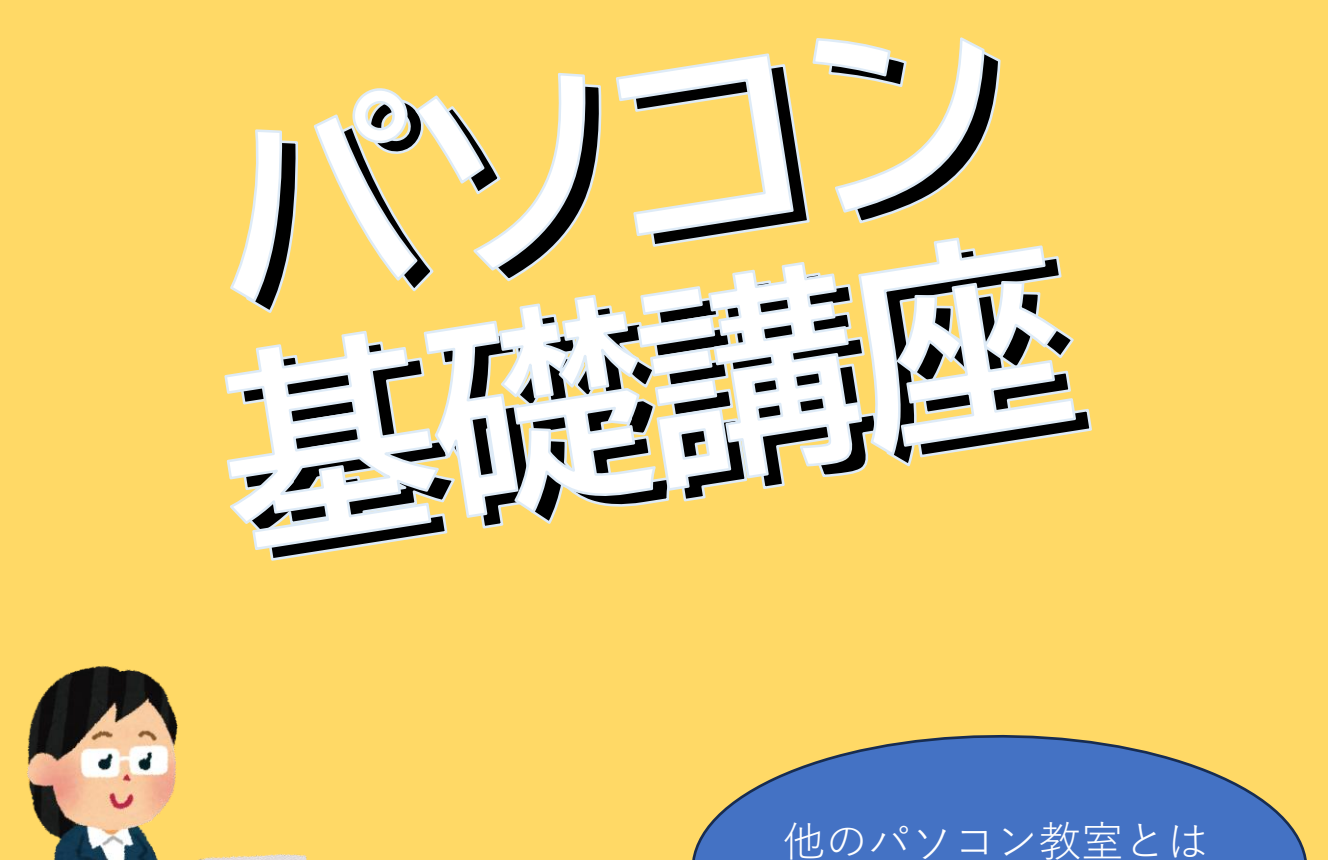

就労をめざす若者を想定して監修された専用テキストを使用

基本操作を体系的に習得できるだけではく、ビジネスシーンで何 を意識するとよいかも学べます

講習後は「学んだことを活かした仕事の探し方」等についても相 談できます

> 内容・日程など、詳しくは 裏面をご覧ください

## Office概要と文字入力

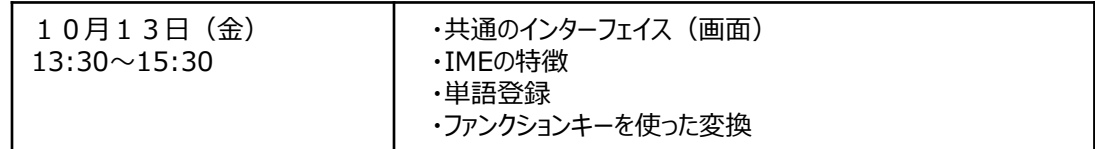

### **Word**

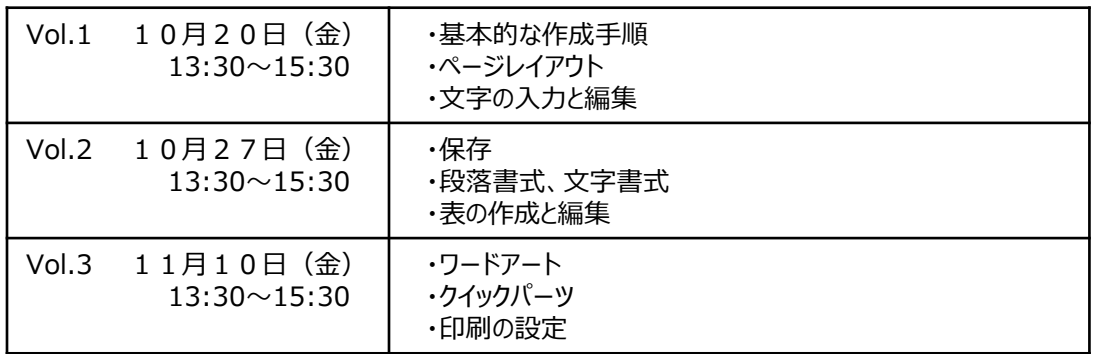

### **Excel**

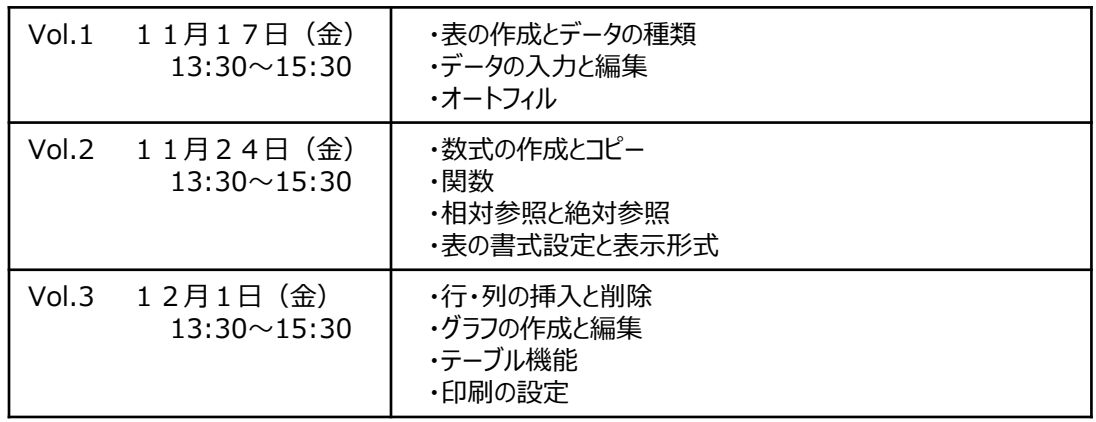

### **P** PowerPoint

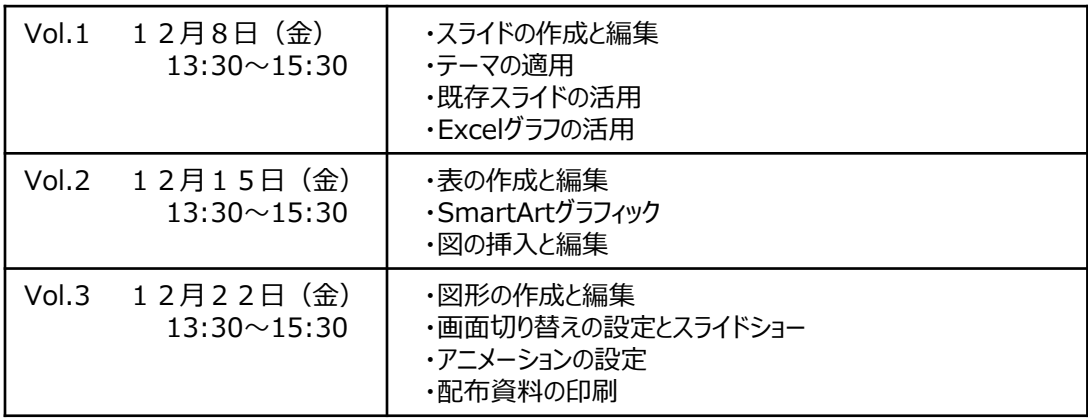

\*今回以降も定期的に実施する予定です

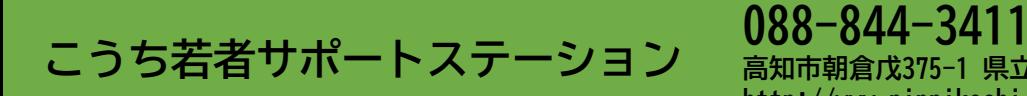

# **高知市朝倉戊375-1 県立ふくし交流プラザ4F http://www.pippikochi.or.jp/saposute/**

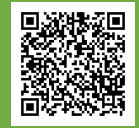